## **Approve B2B users via CMS**

New users who register for access via the B2B Registration page can now be approved via CMS Website Users maintenance. Approving the user here will trigger the approval notification email to the user, as per the functionality in the Advanced User Maintenance (legacy CMS) page.

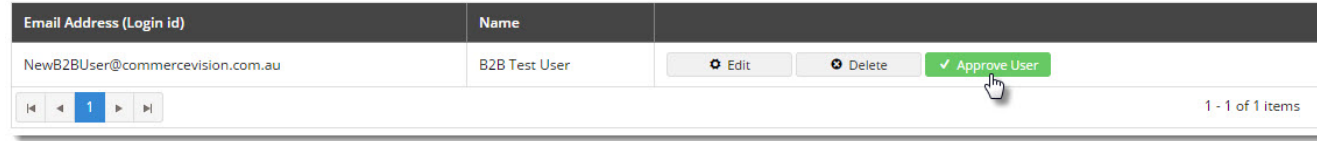